Domnul Gigi i-a cumpărat fiului său un joc de construcţii. Jocul este compus dintr-o tablă pătrată **N**x**N (N** linii şi **N** coloane**)** şi un număr de **C** cuburi colorate. Latura cubului este egală cu latura unui pătrat al tablei. Gigi junior aşează fiecare cub pe tablă, într-o ordine dată, suprapunând perfect o faţă a cubului peste pătratul dorit. Dacă la o anumită poziţie există deja cuburi atunci cubul se aşează deasupra celor existente. Jocul se termină când toate cuburile sunt aşezate pe tablă.

Domnul Gigi vede jocul în forma finală şi priveşte tabla din trei poziţii. Imaginea rezultată poate fi **vedere de sus**, **vedere din stânga** sau **vedere din faţă**.

*Exemplu*: pentru N=3, C=7 și o așezare a cuburilor ca în figura a), cele trei vederi sunt desenate în figurile: b (vedere de sus), c (vedere din stânga), respectiv d (vedere din faţă).

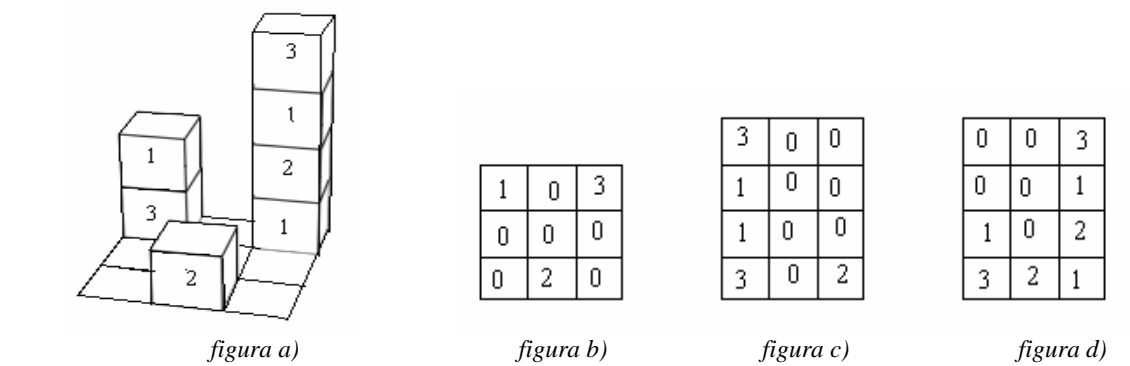

# **Cerinţă**

Să se realizeze un program care determină o vedere a tablei.

## **Date de intrare**

Fisierul de intrare **cuburi.in** contine:

Pe prima linie trei numere naturale **N***,***C***,***D**, cu următoarea semnificaţie: **N**- dimensiunea tablei, **C**- numărul cuburilor, **D**-direcţia din care privim tabla (**1**-vedere de sus, **2**-vedere din stânga, **3**-vedere din faţă );

Pe următoarele **C** linii se găsesc câte trei numere naturale. Astfel, pe linia i+1 se află numerele Lin, Col, Culoare, separate prin spaţiu, reprezentând linia, coloana şi respectiv culoarea celui de-al i-lea cub care se plasează pe tablă.

## **Date de ieşire**

Fisierul de iesire **cuburi.** out va contine un tablou bidimensional cu **NL** linii și **N** coloane reprezentând vederea tablei, conform directiei citite din fisierul de intrare.

Pe prima linie a fişierului se vor afişa cele două dimensiuni **NL** şi **N** separate prin spaţiu, iar pe următoarele **NL** linii câte **N** numere reprezentând codurile culorilor cuburilor vizibile, respectiv **0** (zero) pentru zonele fără cuburi.

## **Restricţii şi precizări**

1 ≤ **N** ≤ 50

 $1 \leq C \leq 50000$ 

Nu sunt mai mult de 20 de cuburi suprapuse;

Culoarea unui cub este codificată printr-un număr între 1 şi 15;

Întotdeauna se pot plasa pe tablă toate cuburile date;

Fiecare linie din fişierele de intrare şi ieşire se termină prin marcaj de sfârşit de linie;

**Exemplu** 

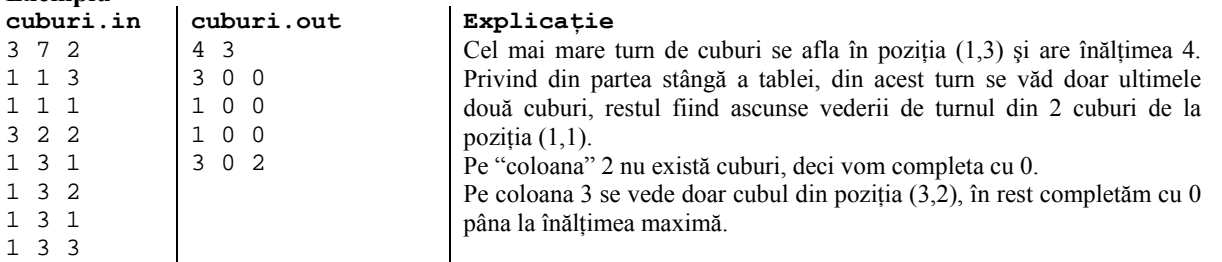

**Timp maxim de execuţie/test: 1 secundă.**